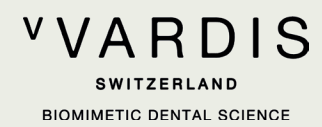

# Curodont<sup>™</sup> Repair Applicazione riservata ai professionisti dentali

## Prima di applicare Curodont™ Repair

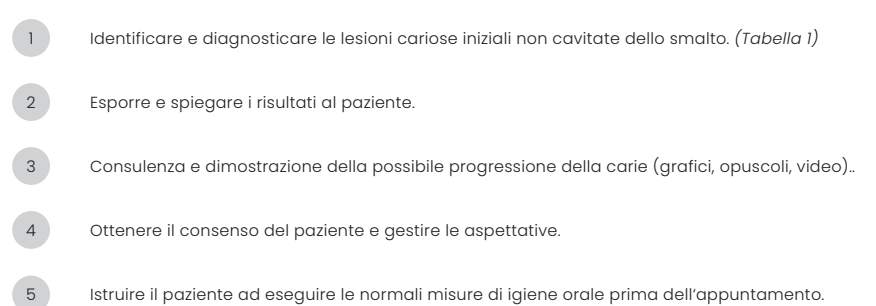

## Tabella 1: Indicazioni per l'uso di Curodont™ Repair secondo i più comuni sistemi di classificazione della carie

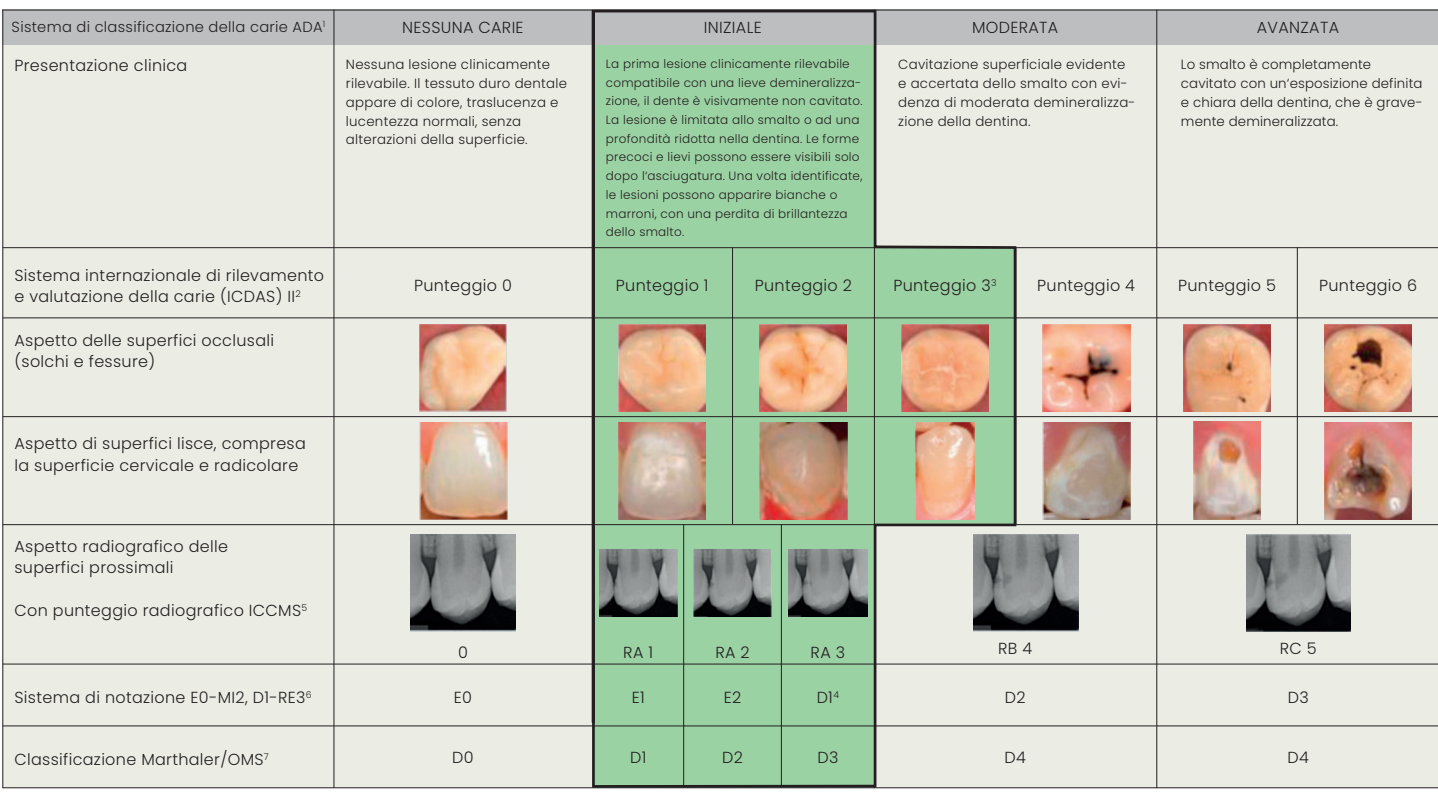

Uso di Curodont™ Repair

Womg DA, Novy BB, Zeller GG, Hale TC, Truelove EL; American Dental Association Council on Scientific Affairs, American Dental Association Council on Scientific Affairs. The American Dental Association Caries Classification

## **VVARDIS SWITZERLAND BIOMIMETIC DENTAL SCIENCE**

## Applicazione di Curodont™ Repair

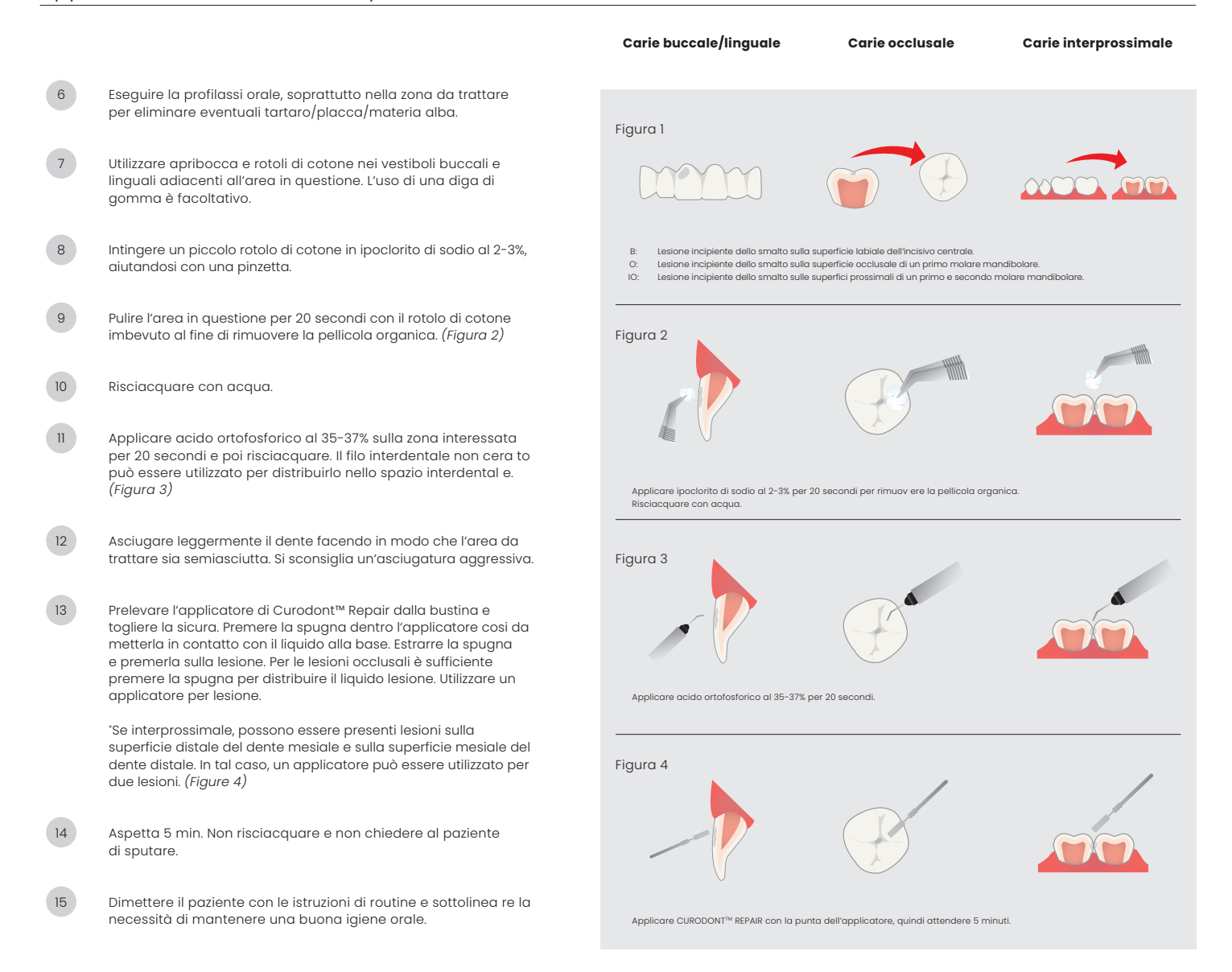

## Dopo l'applicazione

16

Rafforzare con il paziente l'importanza di:

- Mantenere pulita l'area trattata Accurata igene orale quotidiana
- 
- Mantenere una dieta sana ed equilibrata

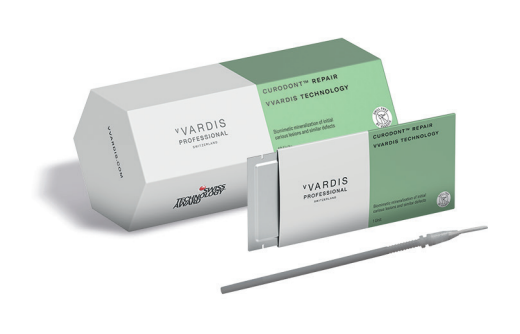